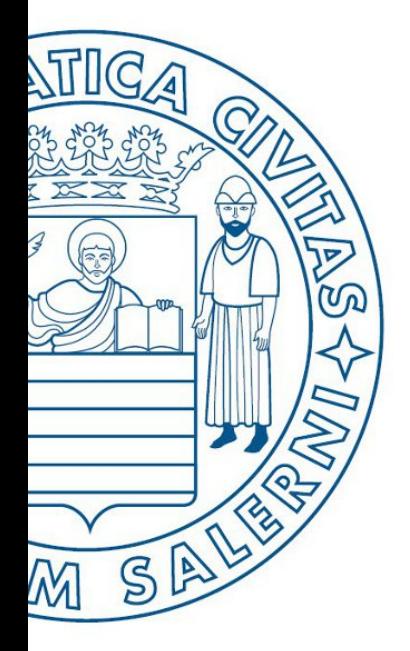

Università di Salerno Dipartimento di<br>Cingegneria Industriale

ESERCIZI

**MATLAB** 

UNIVERSITÀ DEGLI STUDI DI SALERNO

# Fondamenti di Informatica

Strutture Selettive, Iterative, Gestione File e Grafici in MATLAB: Esercizi (Teatro)

Prof. Arcangelo Castiglione

A.A. 2016/17

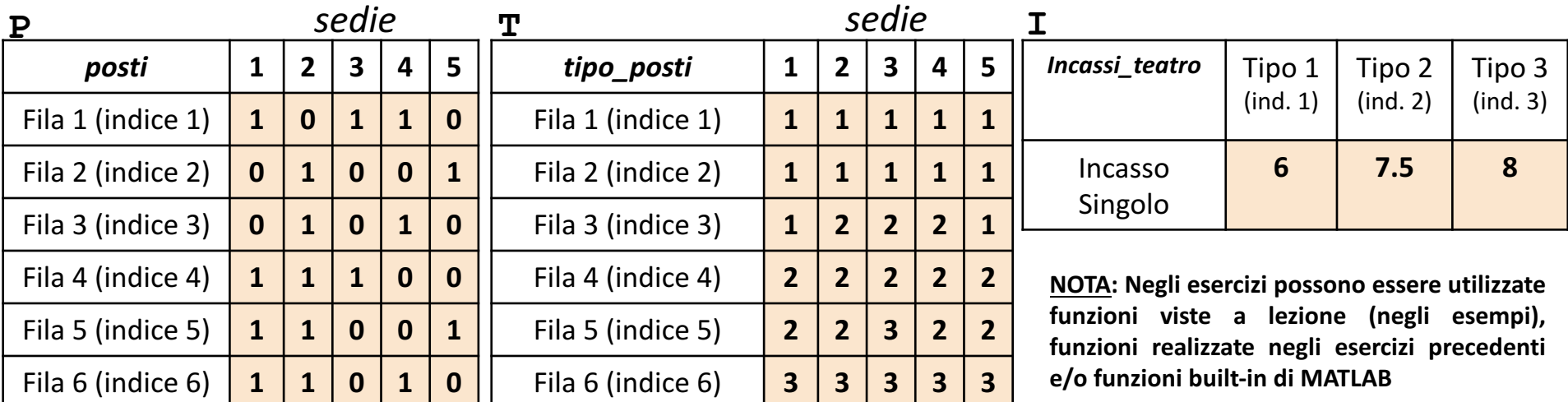

- In questa esercitazione verranno utilizzate una matrice **P**, una matrice **T** ed un array riga **I**
	- La matrice **P** rappresenta **i posti liberi ed occupati** all'interno di una sala teatrale
		- **P(indice\_fila, indice\_sedia)** assume valore 1 se il posto P(indice\_fila, indice sedia) è occupato, 0 altrimenti
			- **Esempio**:  $P(4,2) \rightarrow \mathbb{R}$  ha valore 1 ed indica che il posto (*Fila* 4, *Sedia* 2) è occupato
	- La matrice **T** specifica, per ogni posto, la relativa tipologia
		- **Esempio**:  $T(6,3) \rightarrow$  ha valore 3 ed indica che il posto (*Fila* 6, *Sedia* 3) è di tipo 3
	- L'elemento **I(indice)** rappresenta l'incasso unitario (relativo a ciascun posto) per la visione di uno spettacolo, in base alla tipologia di posto occupato
		- *Esempio*: I(2)  $\rightarrow$  indica che l'incasso unitario di un posto, appartenente alla tipologia 2 (colonna 2) è pari a 7.5 euro
- Sia l'array che le matrici contengono esclusivamente dati numerici (evidenziati in arancio nell'esempio)

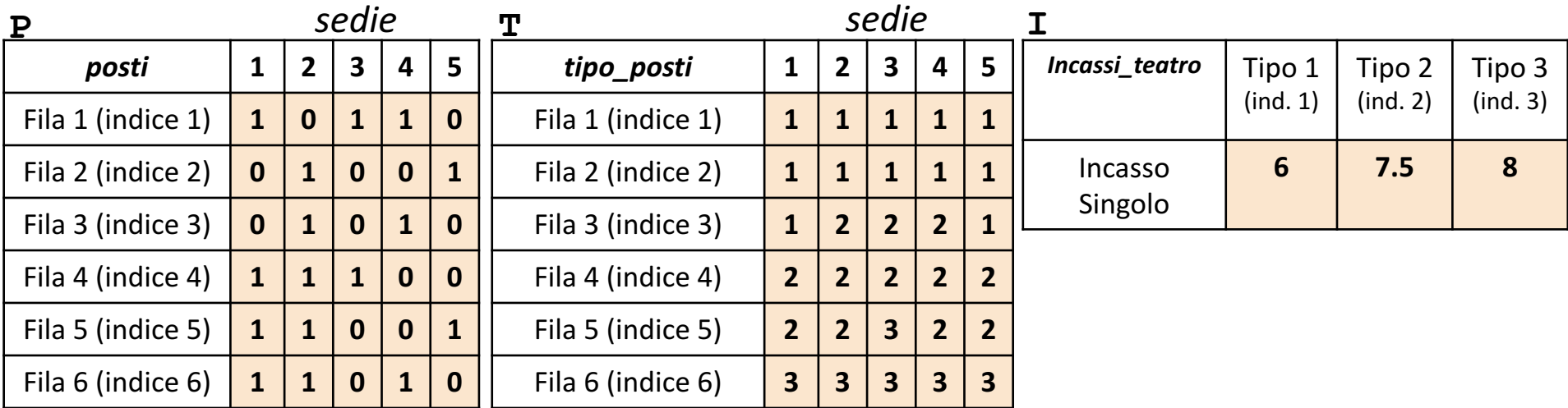

Scrivere una funzione chiamata incassi totali teatro, che prenda come argomenti di input: la matrice P (*posti*), la matrice T (*tipo\_posti*) e l'array I (*incassi*), e restituisca come argomento di output il totale degli incassi ottenuti **Esercizio 1**

**Esempio:** incassi totali teatro(P, T, I)  $\rightarrow$  restituisce 114

#### **Possibile Soluzione**

```
function [ incassi totali ] = incassi totali teatro(P, T, I)
    [num file, num sedie] = size(P);
    somma = 0;
    for indice fila = 1:num file
        for indice sedia = 1:num sedie
            somma = somma + (P(indice fila, indice sedia) * I(T(indice fila, indice sedia)));
        end
    end
    incassi_totali = somma;
end
```
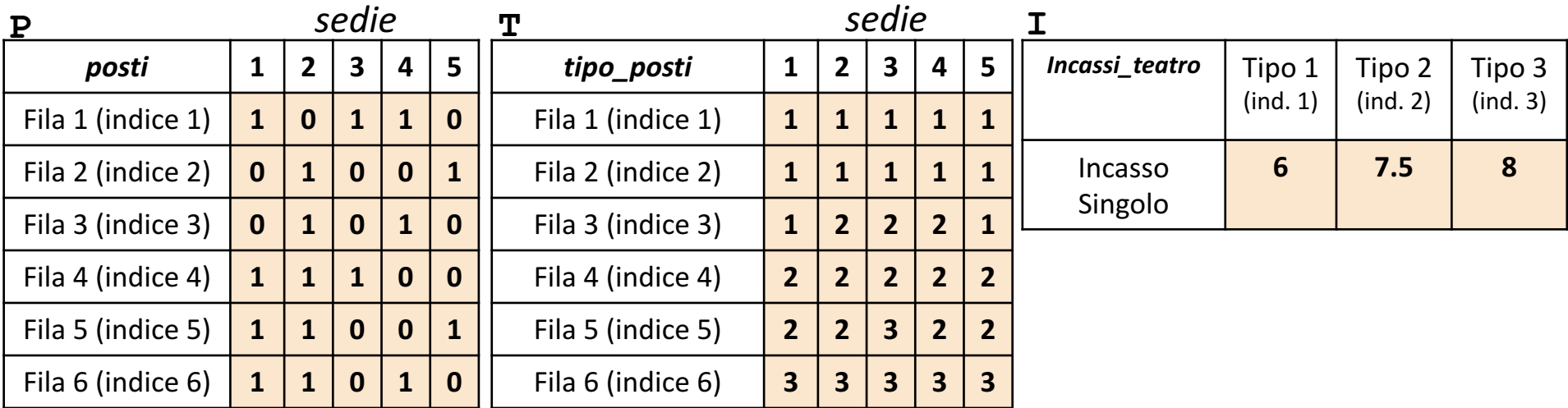

Scrivere una funzione chiamata numero posti tipo, che prenda come argomenti di input la matrice P (posti), la matrice T (*tipo\_posti*) ed un intero indice tipo, e restituisca come argomento di output il numero di **posti occupati** del tipo avente come indice indice tipo **Esercizio**  $\sim$ 

• **Esempio:** numero posti tipo(P, T, 1) > restituisce 5

#### **Possibile Soluzione 1/3**

```
function [ numero posti ] = numero posti tipo(P, T, indice tipo)
    numero posti = length(find(P \cdot \overline{x} T == indice tipo));
end
```
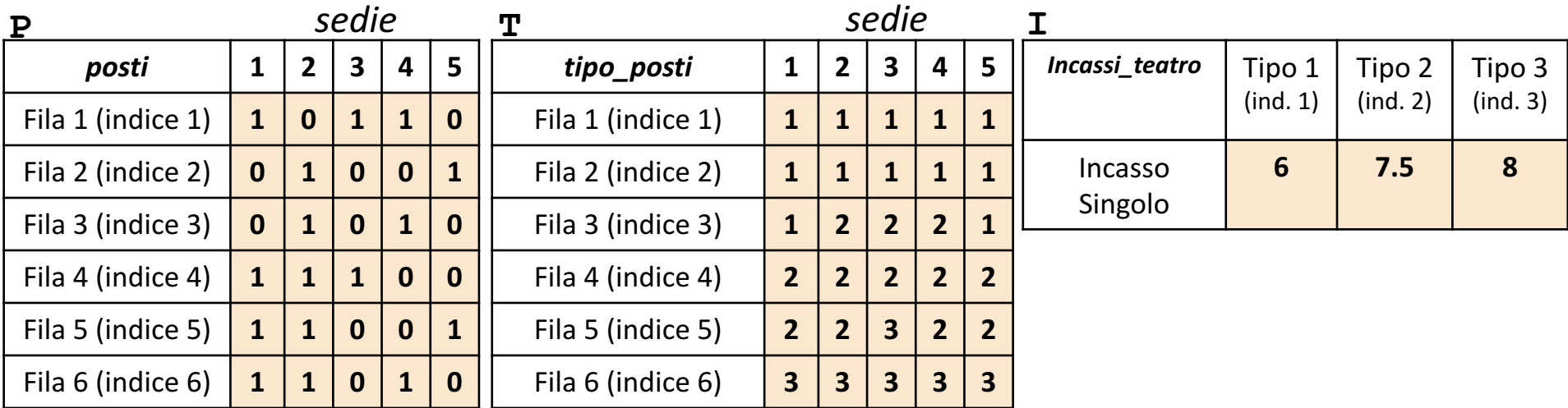

Scrivere una funzione chiamata numero posti tipo, che prenda come argomenti di input la matrice P (posti), la matrice T (*tipo\_posti*) ed un intero indice tipo, e restituisca come argomento di output il numero di **posti occupati** del tipo avente come indice indice tipo **Esercizio 2**

• *Esempio:* numero posti tipo(P, T, 1) > restituisce 5

#### **Possibile Soluzione 2/3**

```
function [ numero posti ] = numero posti tipo(P, T, indice tipo)
    [num file, num sedie] = size(P);
    s = 0;for indice fila = 1:num filefor indice sedia = 1:num sedie
            if P(indice fila, indice sedia) == 1 && T(indice fila, indice sedia) == indice tipo
               s = s + 1;end
        end
    end
   numero posti = s;
end
```
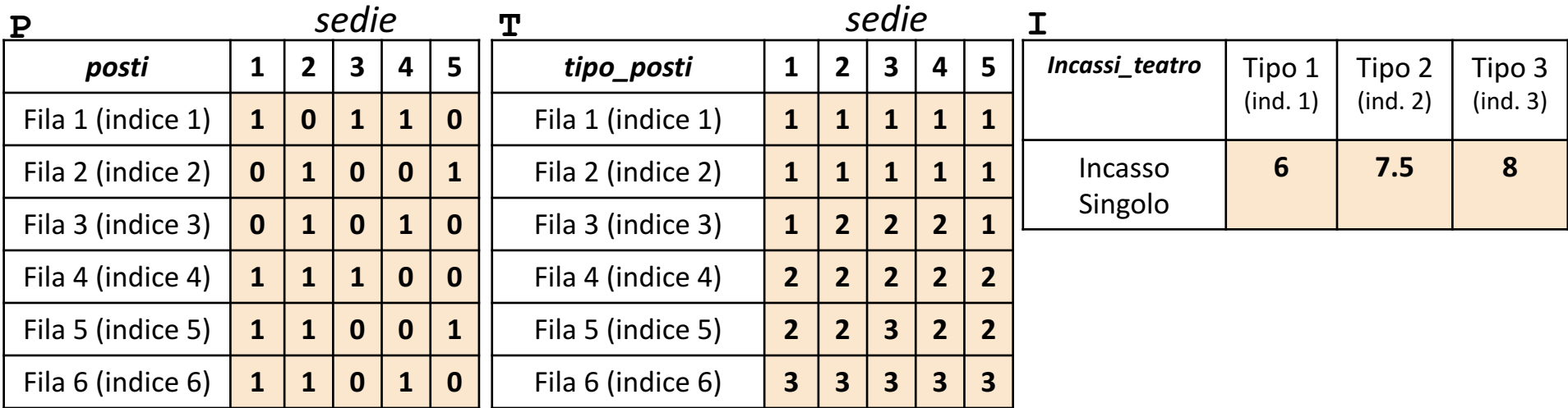

Scrivere una funzione chiamata numero posti tipo, che prenda come argomenti di input la matrice P (posti), la matrice T (*tipo\_posti*) ed un intero indice tipo, e restituisca come argomento di output il numero di **posti occupati** del tipo avente come indice indice tipo **Esercizio**  $\sim$ 

• *Esempio:* numero posti tipo(P, T, 1) > restituisce 5

#### **Possibile Soluzione 3/3**

```
Programmazione\Gamma in \mathbb{R}^n in \mathbb{R}^n in \mathbb{R}^n in \mathbb{R}^n in \mathbb{R}^n in \mathbb{R}^n in \mathbb{R}^nfunction [ numero posti ] = numero posti tipo(P, T, indice tipo)
    [num file, num sedie] = size(P);
    s = 0;for indice fila = 1:num file
         for indice sedia = 1:num sedie
              if P(indice fila, indice sedia) == 1
                  if T(indice fila, indice sedia) == indice tipo
                       s = s + 1;
                   end
              end
         end
    end
    numero posti = s;
end
```
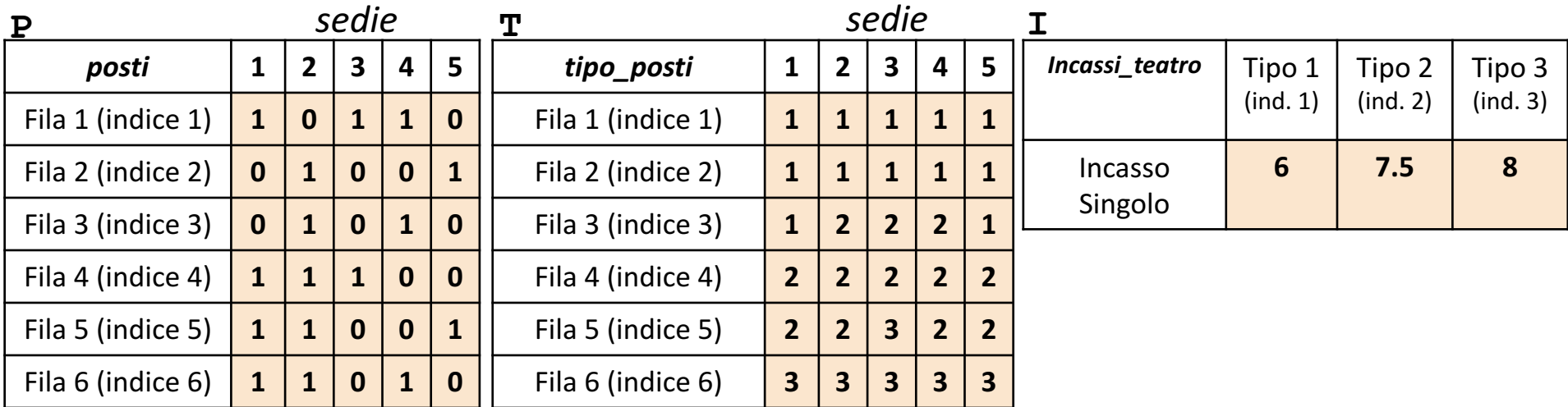

Scrivere un M-File Script chiamato teatro script.m che effettui le seguenti operazioni

1. Importi la matrice  $P$  dal file  $posti.txt$ 

**Esercizio**

<u>ო</u>

- 2. Importi la matrice  $T$  dal file tipo posti.txt
- 3. Importi la matrice I dal file incassi teatro.txt
- 4. Invochi la funzione dell'Esercizio 1 (chiamata incassi totali teatro) con gli argomenti di input: P, T ed I, e mostri a video il risultato della funzione stessa
- 5. Generi un grafico a barre con le seguenti caratteristiche
	- 1. Asse  $X \rightarrow$  Rappresenta gli indici dei tipi di posto (1, 2 e 3)
	- 2. Asse *Y* à Rappresenti l'ammontare dell'incasso singolo, in base al tipo (specificato sull'asse *X*) (6, 7.5, 8)

**NOTA:** I file posti.txt, tipo posti.txt ed incassi teatro.txt (mostrati in seguito) contengono solo dati numerici. È utilizzato il separatore virgola (**,**) per separare le colonne (*suggerimento:* utilizzare la funzione importdata). Si assuma che i file siano memorizzati all'interno della **Current Directory**

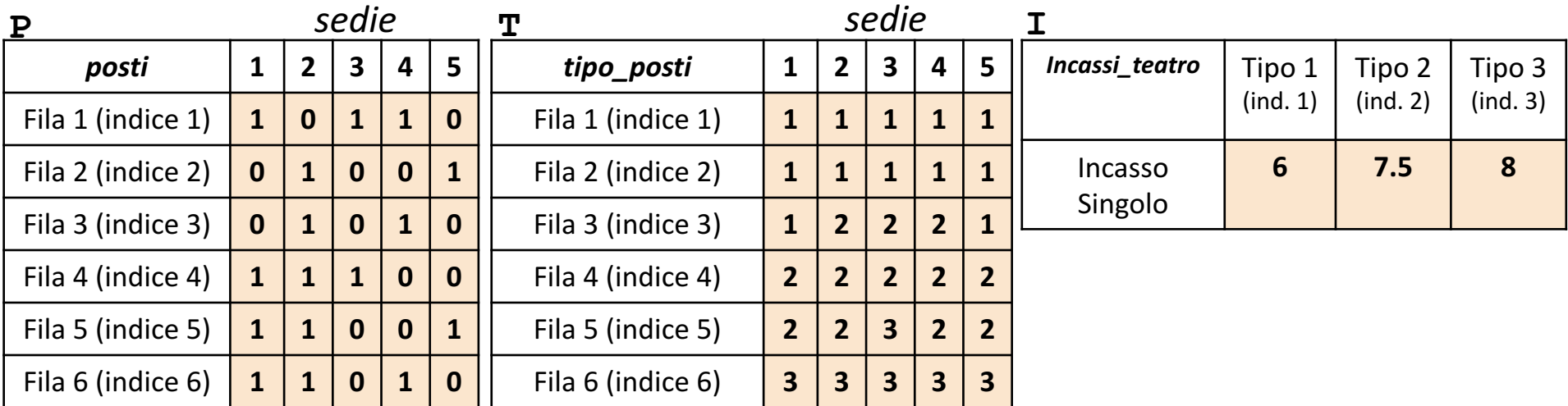

**Possibile Soluzione (contenuto del file** teatro\_script.m **)**

```
P = importdata('posti.txt');
```

```
T = importdata('tipo_posti.txt');
```

```
I = importdata('incassi_teatro.txt');
```

```
incassi_totali_teatro(P, T, I)
```

```
x = 1:1:length(I);
```

```
y = I;
```
**Esercizio**

<u>ო</u>

```
bar(x, y)
```